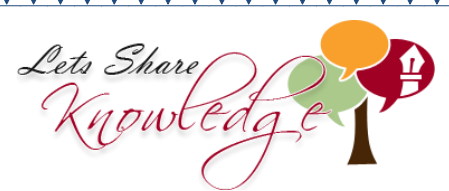

## **DATA HANDLING**

'Frequency Tables'

**Frequency tables are used when data is collected under different categories.**

**Data is entered in form of tally marks and then frequency is calculated.**

The following data was collected when a group of children were asked in which class they study.

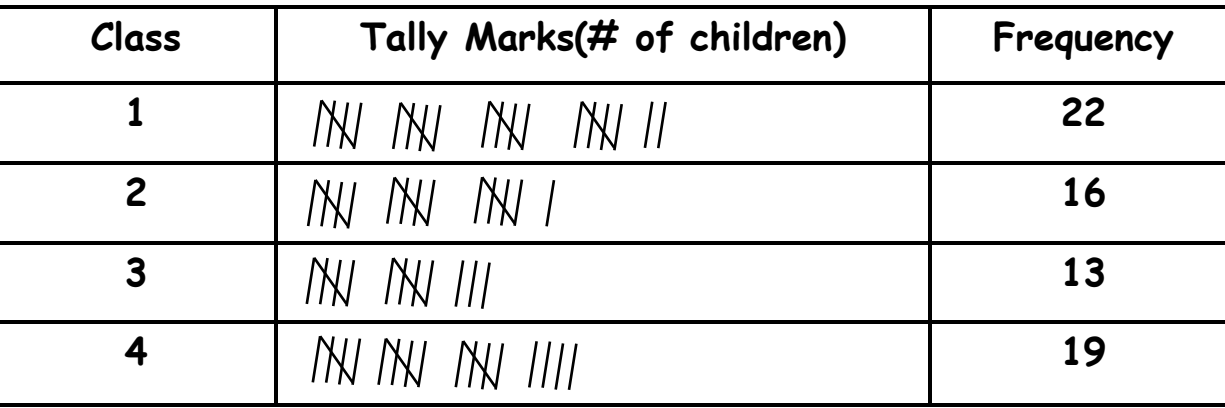

The table above shows that 22 children study in class 1, 16 children study in class 2, 13 children study in class 3 and 19 children study in class 4.